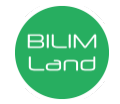

**Автор**: Гасанова Зохра Атаханқызы **Пән**: Ақпараттық-коммуникациялық технологиялар/Информатика **Сынып**: 6-сынып **Бөлім**: Компьютерлік графика **Тақырып**: Векторлық бейнелерді құру

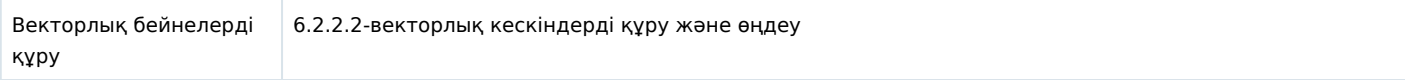

## **Сабақ барысы**

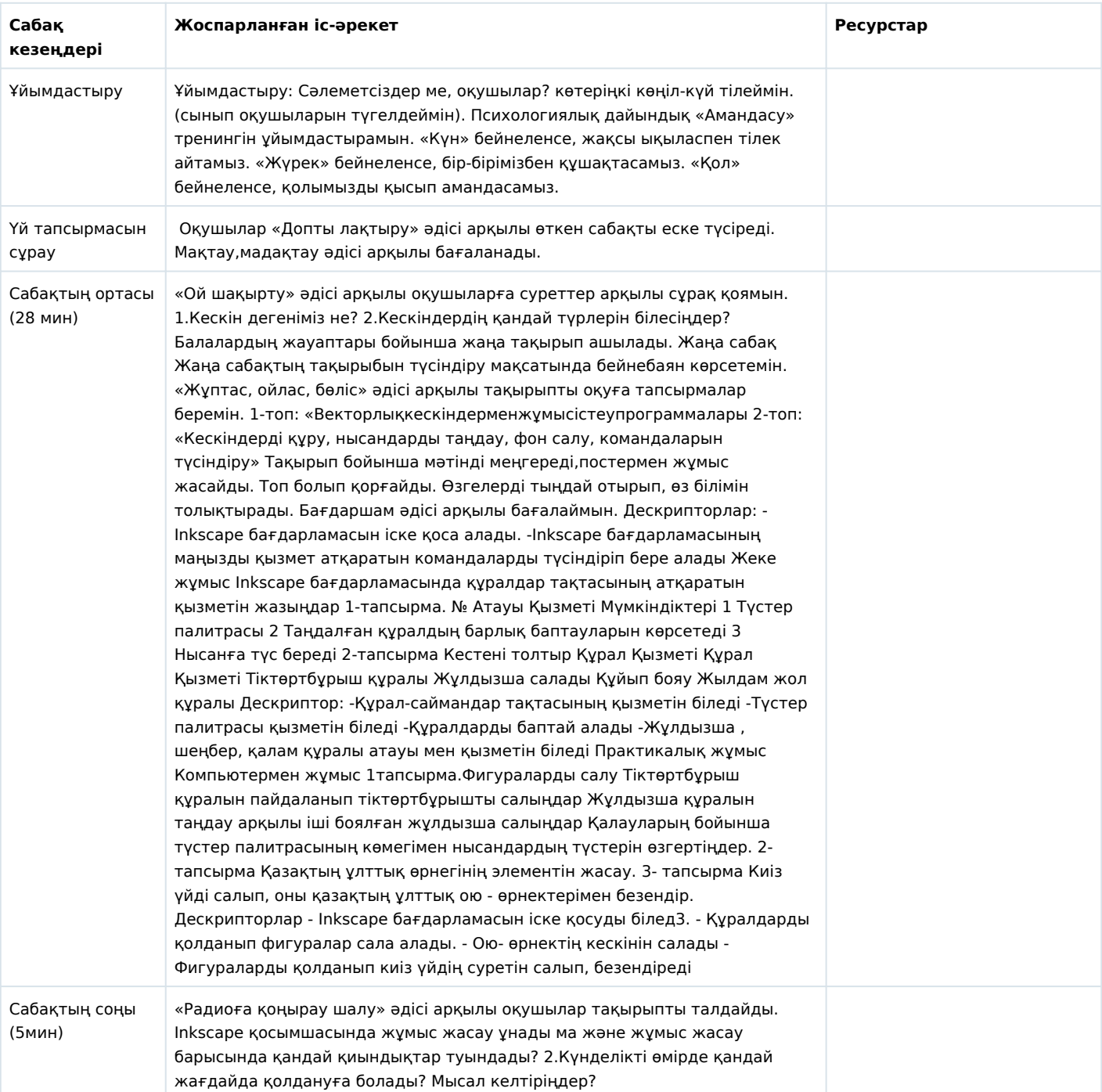

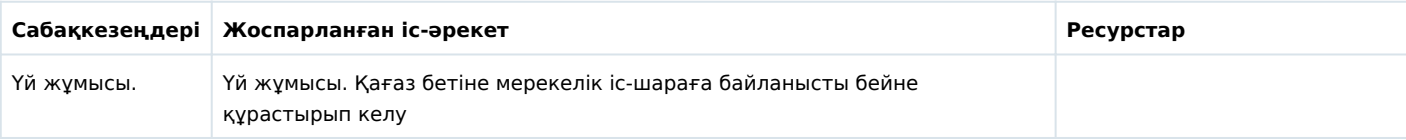